授業概要(シラバス)

| タイトル               | 内容                              |  |
|--------------------|---------------------------------|--|
| 授業科目               | ITキャリアデザイン I                    |  |
| 実務家教員授業            |                                 |  |
| 学部・学科              | ネットワーク情報学科 (2年制昼間部)             |  |
| 履修年次               | 1年次                             |  |
| 開講学期               | 前期                              |  |
| 科目区分               | 必修                              |  |
| 授業方法               | 演習                              |  |
| 授業時間               | 30単位時間                          |  |
| 授業コマ数              | $15 - 7$                        |  |
| 授業概要               | 就職活動に関する基礎知識について学ぶ              |  |
| 授業の進め方             | テキストによる講義と演習                    |  |
| 達成目標               | 就職活動に関する基礎知識を習得する               |  |
| 教科書                | オリジナルテキスト                       |  |
| 実務家教員の紹介           |                                 |  |
|                    | 就職ガイダンス<br>$\mathbf{1}$<br>31   |  |
|                    | $\sqrt{2}$<br>$32\,$<br>自己分析 I  |  |
|                    | 3<br>33<br>自己分析II               |  |
|                    | 自己分析Ⅲ<br>34<br>$\overline{4}$   |  |
|                    | 35<br>$\sqrt{5}$<br>就活マナー       |  |
|                    | 36<br>筆記試験対策<br>6               |  |
|                    | 37<br>$\overline{7}$<br>WEB選考対策 |  |
|                    | 8<br>インターンシップの基礎知識<br>38        |  |
|                    | 39<br>9<br>業界研究 I               |  |
|                    | 10 業界研究 II<br>40                |  |
|                    | 41<br>11 職種研究 I                 |  |
|                    | 12 職種研究 II<br>$42\,$            |  |
|                    | 13 自己PR作成<br>43                 |  |
|                    | 14 SPI対策<br>$\rm 44$            |  |
| 授業計画               | CAB対策<br>45<br>15               |  |
|                    | 16<br>46                        |  |
|                    | 47<br>$17\,$                    |  |
|                    | 18<br>48                        |  |
|                    | 19<br>49                        |  |
|                    | $20\,$<br>50                    |  |
|                    | 51<br>21                        |  |
|                    | 22<br>52                        |  |
|                    | $23\,$<br>53                    |  |
|                    | $24\,$<br>54                    |  |
|                    | 25<br>55                        |  |
|                    | 26<br>56                        |  |
|                    | $27\,$<br>$57\,$                |  |
|                    | 58<br>$28\,$                    |  |
|                    | $\ensuremath{29}$<br>59         |  |
|                    | 30<br>60                        |  |
| 成績評価方法<br>(試験実施方法) | 提出物評価100% 授業内で取り組む提出課題で評価       |  |
| 備考                 |                                 |  |
|                    |                                 |  |

授業概要(シラバス)

| タイトル               | 内容                          |          |
|--------------------|-----------------------------|----------|
| 授業科目               | ITキャリアデザインII                |          |
| 実務家教員授業            |                             |          |
| 学部・学科              | ネットワーク情報学科 (2年制昼間部)         |          |
| 履修年次               | 1年次                         |          |
| 開講学期               | 後期                          |          |
| 科目区分               | 必修                          |          |
| 授業方法               | 演習                          |          |
| 授業時間               | 60単位時間                      |          |
| 授業コマ数              | $30 - 7$                    |          |
| 授業概要               | 就職活動における適性試験や面接試験の対策        |          |
| 授業の進め方             | テキストによる講義と演習                |          |
| 達成目標               | 適性試験や面接試験に関する知識を習得する        |          |
| 教科書                | オリジナルテキスト                   |          |
| 実務家教員の紹介           |                             |          |
|                    | 履歴書作成<br>$\mathbf{1}$       | 31       |
|                    | $\sqrt{2}$<br>履歴書作成         | $32\,$   |
|                    | 3<br>履歴書作成                  | 33       |
|                    | 業界研究、職種研究<br>$\overline{4}$ | 34       |
|                    | 業界研究、職種研究<br>5              | 35       |
|                    | 業界研究、職種研究<br>6              | 36       |
|                    | $\overline{7}$<br>志望動機作成    | 37       |
|                    | 8<br>志望動機作成                 | 38       |
|                    | 入退室方法の確認<br>9               | 39       |
|                    | 10 面接トレーニング                 | 40       |
|                    | 11 面接トレーニング                 | 41       |
|                    | 12 面接トレーニング                 | 42       |
|                    | 13 面接試験における質問研究             | 43       |
|                    | 14 面接試験における質問研究             | $\rm 44$ |
| 授業計画               | 15 エントリーシート作成               | 45       |
|                    | 16 面接トレーニング                 | 46       |
|                    | 17 面接トレーニング                 | 47       |
|                    | 18 面接トレーニング                 | 48       |
|                    | 19 電子メールでの連絡方法              | 49       |
|                    | 20<br>電子メールでの連絡演習           | 50       |
|                    | 電話でのアポイントメント<br>21          | 51       |
|                    | 22 電話でのアポイントメント演習           | $52\,$   |
|                    | 23 就職活動におけるスケジュール管理         | 53       |
|                    | 24 就職活動システムの利用方法            | 54       |
|                    | 25 SPI対策、CAB対策              | 55       |
|                    | 26 SPI対策、CAB対策              | 56       |
|                    | 27 SPI対策、CAB対策              | 57       |
|                    | 28 面接トレーニング                 | 58       |
|                    | 29 面接トレーニング                 | 59       |
|                    | 60<br>30 効果測定               |          |
| 成績評価方法<br>(試験実施方法) | 効果測定100% 効果測定(模擬面接)の得点で評価   |          |
| 備考                 |                             |          |

授業概要(シラバス)

| タイトル           | 内容                                                                                                    |  |  |
|----------------|----------------------------------------------------------------------------------------------------|--|--|
| 授業科目           | 般教養 I                                                                                                    |  |  |
| 実務家教員授業        |                                                                                                    |  |  |
| 学部・学科          | ネットワーク情報学科 (2年制昼間部)                                                                                                    |  |  |
| 履修年次           | 1年次                                                                                                    |  |  |
| 開講学期           | 前期                                                                                                    |  |  |
| 科目区分           | 必修                                                                                                    |  |  |
| 授業方法           | 演習                                                                                                    |  |  |
| 授業時間           | 30単位時間                                                                                                    |  |  |
| 授業コマ数          | $15 - 7$                                                                                                    |  |  |
| 授業概要           | ビジネス全般において常用される漢字、語句及び熟語等に関して学ぶ                                                                                                    |  |  |
| 授業の進め方         | 問題演習による試験対策                                                                                                    |  |  |
| 達成目標           | 漢字検定の合格                                                                                                    |  |  |
| 教科書            | 検定協会発刊の対策問題集                                                                                                    |  |  |
| 実務家教員の紹介       |                                                                                                    |  |  |
| 授業計画<br>成績評価方法 | 漢字 基礎演習<br>31<br>1<br>$32\,$<br>$\,2$<br>漢字 基礎演習<br>3<br>33<br>漢字 基礎演習<br>34<br>漢字 基礎演習<br>$\overline{4}$<br>35<br>5<br>漢字 基礎演習<br>漢字 項目別問題演習<br>36<br>6<br>37<br>$\overline{7}$<br>漢字 項目別問題演習<br>8<br>漢字 項目別問題演習<br>38<br>漢字 項目別問題演習<br>39<br>9<br>10 漢字 項目別問題演習<br>40<br>41<br>漢字 試験直前問題演習<br>11<br>12 漢字 試験直前問題演習<br>42<br>43<br>13 漢字 試験直前問題演習<br>$44\,$<br>14 漢字 試験直前問題演習<br>45<br>15<br>漢字 試験直前問題演習<br>16<br>46<br>47<br>$17\,$<br>18<br>$48\,$<br>19<br>49<br>$20\,$<br>50<br>$21\,$<br>51<br>$22\,$<br>$52\,$<br>23<br>53<br>$24\,$<br>54<br>25<br>$55\,$<br>26<br>56<br>$27\,$<br>57<br>$28\,$<br>$58\,$<br>$\ensuremath{29}$<br>59<br>30<br>60<br>授業内試験100% 授業内でのチェックテストで評価 |  |  |
|                |                                                                                                    |  |  |
| (試験実施方法)       |                                                                                                    |  |  |
| 備考             |                                                                                                    |  |  |

授業概要(シラバス)

| タイトル     | 内容                                     |                       |
|----------|----------------------------------------|-----------------------|
| 授業科目     | IT基礎知識 I                               |                       |
| 実務家教員授業  |                                        |                       |
| 学部・学科    | ネットワーク情報学科 (2年制昼間部)                    |                       |
| 履修年次     | 1年次                                    |                       |
| 開講学期     | 前期                                     |                       |
| 科目区分     | 必修                                     |                       |
| 授業方法     | 講義                                     |                       |
| 授業時間     | 90単位時間                                 |                       |
| 授業コマ数    | $45 \rightarrow \neg$                  |                       |
| 授業概要     | IT基礎知識(テクノロジ分野・マネジメント分野・ストラテジ分野)について学ぶ |                       |
| 授業の進め方   | テキストによる講義と演習                           |                       |
| 達成目標     | IT基礎全般において基本的な理解を深める                   |                       |
| 教科書      | オリジナルテキスト                              |                       |
| 実務家教員の紹介 |                                        |                       |
|          | ハードウェアI<br>1                           | セキュリティ、システム構成要素<br>31 |
|          | $\overline{2}$<br>基礎理論                 | 32 システム構成要素           |
|          | 3<br>問題演習・解説                           | 33 問題演習・解説            |
|          | $\overline{4}$<br>基礎理論                 | 34 システム構成要素           |
|          | 5<br>基礎理論                              | 35 マルチメディア            |
|          | 問題演習・解説<br>6                           | 36 問題演習・解説            |
|          | 7<br>ハードウェアⅡ                           | 37 システム開発             |
|          | 8<br>ハードウェアII                          | 38 システム開発             |
|          | 9<br>問題演習・解説                           | 39 問題演習・解説            |
|          | 10 ハードウェアⅡ                             | 40 マネジメント             |
|          | 11 ソフトウェア                              | 41 マネジメント             |
|          | 12 問題演習・解説                             | 42 問題演習・解説            |
|          | 13 ソフトウェア                              | 43 ストラテジ              |
|          | 14 ソフトウェア                              | 44 ストラテジ              |
|          | 15 問題演習・解説                             | 45 問題演習・解説            |
| 授業計画     | 16 ソフトウェア、アルゴリズム                       | 46                    |
|          | 17 アルゴリズム                              | 47                    |
|          | 18 問題演習・解説                             | 48                    |
|          | 19 アルゴリズム                              | 49                    |
|          | 20 データベース                              | 50                    |
|          | 21 問題演習・解説                             | 51                    |
|          | 22 データベース                              | $52\,$                |
|          | 23 データベース                              | 53                    |
|          | 24 問題演習・解説                             | 54                    |
|          | 25 ネットワーク                              | 55                    |
|          | 26 ネットワーク                              | 56                    |
|          | 27 問題演習・解説                             | 57                    |
|          | 28 セキュリティ                              | 58                    |
|          | 29 セキュリティ                              | 59                    |
|          | 30 問題演習・解説                             | 60                    |
| 成績評価方法   |                                        |                       |
| (試験実施方法) | 授業内試験100% 授業内でのチェックテストで評価              |                       |
| 備考       |                                        |                       |

授業概要(シラバス)

| タイトル     | 内容                                      |                   |  |
|----------|-----------------------------------------|-------------------|--|
| 授業科目     | IT基礎知識II                                |                   |  |
| 実務家教員授業  |                                         |                   |  |
| 学部・学科    | ネットワーク情報学科 (2年制昼間部)                     |                   |  |
| 履修年次     | 1年次                                     |                   |  |
| 開講学期     | 前期                                      |                   |  |
| 科目区分     | 必修                                      |                   |  |
| 授業方法     | 演習                                      |                   |  |
| 授業時間     | 90単位時間                                  |                   |  |
| 授業コマ数    | $45 \rightarrow \neg$                   |                   |  |
| 授業概要     | IT基礎知識(テクノロジ分野・マネジメント分野・ストラテジ分野)について学ぶ  |                   |  |
| 授業の進め方   | 問題演習による試験対策                             |                   |  |
| 達成目標     | IT基礎全般において基本的な理解を深め、基本情報技術者試験の修了試験に合格する |                   |  |
| 教科書      | オリジナルテキスト                               |                   |  |
| 実務家教員の紹介 |                                         |                   |  |
|          | $\mathbf{1}$<br>過去問題演習 1                | 過去問題演習11<br>31    |  |
|          | $\sqrt{2}$<br>過去問題演習 1                  | 32 過去問題演習11       |  |
|          | 3<br>過去問題演習 1<br>解説                     | 33 過去問題演習11 解説    |  |
|          | 4<br>過去問題演習 2                           | 34 過去問題演習12       |  |
|          | 5<br>過去問題演習2                            | 35 過去問題演習12       |  |
|          | 6<br>過去問題演習 2<br>解説                     | 36 過去問題演習12 解説    |  |
|          | $\overline{7}$<br>過去問題演習3               | 37 過去問題演習13       |  |
|          | 8<br>過去問題演習3                            | 38 過去問題演習13       |  |
|          | 9<br>過去問題演習3<br>解説                      | 39 過去問題演習13<br>解説 |  |
|          | 10 過去問題演習 4                             | 40 過去問題演習14       |  |
|          | 11<br>過去問題演習 4                          | 41<br>過去問題演習14    |  |
|          | 12 過去問題演習 4<br>解説                       | 42 過去問題演習14<br>解説 |  |
|          | 13 過去問題演習 5                             | 43 過去問題演習15       |  |
|          | 14 過去問題演習 5                             | 44 過去問題演習15       |  |
| 授業計画     | 過去問題演習 5<br>15<br>解説                    | 過去問題演習15 解説<br>45 |  |
|          | 過去問題演習6<br>16                           | 46                |  |
|          | 17<br>過去問題演習6                           | 47                |  |
|          | 過去問題演習6<br>18<br>解説                     | 48                |  |
|          | 過去問題演習7<br>19                           | 49                |  |
|          | 20<br>過去問題演習 7                          | 50                |  |
|          | 過去問題演習7<br>21<br>解説                     | 51                |  |
|          | 22<br>過去問題演習8                           | 52                |  |
|          | 23<br>過去問題演習8                           | 53                |  |
|          | 過去問題演習8<br>24<br>解説                     | 54                |  |
|          | 25 過去問題演習 9                             | 55                |  |
|          | 26<br>過去問題演習9                           | 56                |  |
|          | 27<br>過去問題演習9<br>解説                     | 57                |  |
|          | 28<br>過去問題演習10                          | 58                |  |
|          | 29<br>過去問題演習10                          | 59                |  |
| 成績評価方法   | 過去問題演習10 解説<br>30                       | 60                |  |
| (試験実施方法) | 授業内試験100% 授業内でのチェックテストで評価               |                   |  |
| 備考       |                                         |                   |  |

授業概要(シラバス)

| タイトル               |                                               | 内容       |  |
|--------------------|-----------------------------------------------|----------|--|
| 授業科目               | コンピュータリテラシー                                   |          |  |
| 実務家教員授業            |                                               |          |  |
| 学部・学科              | ネットワーク情報学科 (2年制昼間部)                           |          |  |
| 履修年次               | 1年次                                           |          |  |
| 開講学期               | 前期                                            |          |  |
| 科目区分               | 必修                                            |          |  |
| 授業方法               | 実習                                            |          |  |
| 授業時間               | 30単位時間                                        |          |  |
| 授業コマ数              | $15 - 7$                                      |          |  |
| 授業概要               | Officeソフト (Word・Excel・PowerPoint) の操作方法について学ぶ |          |  |
| 授業の進め方             | テキストによる講義と実習                                  |          |  |
| 達成目標               | Word、Excel、PowerPointの基本的な操作方法を習得する           |          |  |
| 教科書                | 情報利活用 基本演習                                    |          |  |
| 実務家教員の紹介           |                                               |          |  |
|                    | コンピューターの基本操作<br>1                             | 31       |  |
|                    | $\sqrt{2}$<br>一般的なビジネス文書の作成                   | $32\,$   |  |
|                    | 3<br>シンプルなレポートや報告書の作成                         | 33       |  |
|                    | 表・画像・図形を使った文書の作成<br>$\overline{4}$            | 34       |  |
|                    | 5<br>効果測定                                     | 35       |  |
|                    | プレゼンテーションの企画<br>6                             | 36       |  |
|                    | わかりやすいストーリー構成<br>7                            | 37       |  |
|                    | 8<br>センスアップするレイアウトデザイン                        | 38       |  |
|                    | 9<br> イメージを伝えるイラスト・写真活用                       | 39       |  |
|                    | 10 効果測定                                       | 40       |  |
|                    | 11 表作成の基本操作                                   | 41       |  |
|                    | 12 見やすく使いやすい表にする編集操作                          | 42       |  |
|                    | 13 数式・関数を活用した集計表の作成                           | 43       |  |
|                    | 14 グラフの基本                                     | $\rm 44$ |  |
| 授業計画               | 15 効果測定                                       | 45       |  |
|                    | 16                                            | 46       |  |
|                    | $17\,$                                        | 47       |  |
|                    | 18                                            | 48       |  |
|                    | 19                                            | 49       |  |
|                    | $20\,$                                        | 50       |  |
|                    | 21                                            | 51       |  |
|                    | $22\,$                                        | 52       |  |
|                    | 23                                            | 53       |  |
|                    | 24                                            | 54       |  |
|                    | $25\,$                                        | 55       |  |
|                    | $26\,$                                        | 56       |  |
|                    | $27\,$                                        | 57       |  |
|                    | $28\,$                                        | 58       |  |
|                    | 29                                            | 59       |  |
|                    | 30                                            | 60       |  |
| 成績評価方法<br>(試験実施方法) | 効果測定100% 効果測定(実習課題)の得点で評価                     |          |  |
| 備考                 |                                               |          |  |
|                    |                                               |          |  |

授業概要(シラバス)

| タイトル     | 内容                                |          |
|----------|-----------------------------------|----------|
| 授業科目     | HTML/CSS                          |          |
| 実務家教員授業  |                                   |          |
| 学部・学科    | ネットワーク情報学科 (2年制昼間部)               |          |
| 履修年次     | 1年次                               |          |
| 開講学期     | 前期                                |          |
| 科目区分     | 必修                                |          |
| 授業方法     | 実習                                |          |
| 授業時間     | 30単位時間                            |          |
| 授業コマ数    | $15 - 7$                          |          |
| 授業概要     | HTMLとCSSを使ったホームページの作成について学ぶ       |          |
| 授業の進め方   | 有識者の指導による講義と実習                    |          |
| 達成目標     | HTMLとCSSを使用してWebページの作成ができる        |          |
| 教科書      | いちばんやさしいHTML5&CSS3の教本             |          |
| 実務家教員の紹介 |                                   |          |
|          | 1<br>Webサイト作成準備                   | 31       |
|          | $\sqrt{2}$<br>HTMLの基本             | 32       |
|          | 3<br>HTML文書の設計                    | 33       |
|          | $\overline{4}$<br>共通ページから個別ページの作成 | 34       |
|          | 共通ページから個別ページの作成<br>5              | 35       |
|          | CSSの基本<br>6                       | 36       |
|          | $\overline{7}$<br>CSSの基本          | 37       |
|          | 8<br>CSS 共通部分のデザイン                | 38       |
|          | 9<br>CSS 共通部分のデザイン                | 39       |
|          | 10 コンテンツのデザイン整形                   | 40       |
|          | コンテンツのデザイン整形<br>11                | 41       |
|          | 12 スマートフォンへの対応                    | 42       |
|          | 13 スマートフォンへの対応                    | 43       |
|          | 14 Webサイトの公開・機能追加                 | $\rm 44$ |
| 授業計画     | 15<br>効果測定                        | 45       |
|          | 16                                | 46       |
|          | $17\,$                            | 47       |
|          | 18                                | 48       |
|          | 19                                | 49       |
|          | $20\,$                            | 50       |
|          | 21                                | 51       |
|          | $22\,$                            | 52       |
|          | 23                                | 53       |
|          | 24                                | 54       |
|          | $25\,$<br>$26\,$                  | 55<br>56 |
|          |                                   |          |
|          | $27\,$<br>$28\,$                  | 57<br>58 |
|          | 29                                | 59       |
|          | 30                                | 60       |
| 成績評価方法   |                                   |          |
| (試験実施方法) | 効果測定100% 効果測定(実習課題)の得点で評価         |          |
| 備考       |                                   |          |

授業概要(シラバス)

| タイトル     | 内容                                           |  |
|----------|----------------------------------------------|--|
| 授業科目     | Linux                                        |  |
| 実務家教員授業  |                                              |  |
| 学部・学科    | ネットワーク情報学科 (2年制昼間部)                          |  |
| 履修年次     | 1年次                                          |  |
| 開講学期     | 前期                                           |  |
| 科目区分     | 必修                                           |  |
| 授業方法     | 実習                                           |  |
| 授業時間     | 30単位時間                                       |  |
| 授業コマ数    | $15 \rightarrow \neg$                        |  |
| 授業概要     | LinuxOSの概要と基本操作について学ぶ                        |  |
| 授業の進め方   | 有識者の指導による講義と実習                               |  |
| 達成目標     | LinuxOSの基本的な操作を習得する                          |  |
| 教科書      | Linux標準教科書(Ver.3.0.3)                        |  |
| 実務家教員の紹介 |                                              |  |
|          | Linuxのインストール<br>$\mathbf{1}$<br>31           |  |
|          | $\sqrt{2}$<br>$32\,$<br>Linuxの概要             |  |
|          | 3<br>基本的なコマンド<br>33<br>基本的なコマンド              |  |
|          | 34<br>$\overline{4}$<br>35<br>5<br>正規表現とパイプ  |  |
|          | コマンド演習                                       |  |
|          | 36<br>6<br>基本的なコマンド2<br>37<br>$\overline{7}$ |  |
|          | 8<br>基本的なコマンド2<br>38                         |  |
|          | viエディタ<br>9<br>39                            |  |
|          | 10 エディタ演習<br>40                              |  |
|          | 41<br>11 管理者の仕事                              |  |
|          | 12 ユーザ権限とアクセス権<br>$42\,$                     |  |
|          | 13 アクセス権演習<br>43                             |  |
|          | $\rm 44$<br>14 総合演習                          |  |
|          | 45<br>15 効果測定                                |  |
| 授業計画     | 16<br>46                                     |  |
|          | 47<br>17                                     |  |
|          | 18<br>48                                     |  |
|          | 49<br>19                                     |  |
|          | $20\,$<br>50                                 |  |
|          | 21<br>51                                     |  |
|          | $22\,$<br>52                                 |  |
|          | 23<br>53                                     |  |
|          | $24\,$<br>54                                 |  |
|          | $25\,$<br>55                                 |  |
|          | $26\,$<br>56                                 |  |
|          | $27\,$<br>57                                 |  |
|          | $\rm 28$<br>58                               |  |
|          | 29<br>59                                     |  |
|          | 60<br>30                                     |  |
| 成績評価方法   |                                              |  |
| (試験実施方法) | 効果測定100% 効果測定(実習課題)の得点で評価                    |  |
| 備考       |                                              |  |

授業概要(シラバス)

| タイトル     |                                    | 内容                  |  |
|----------|------------------------------------|---------------------|--|
| 授業科目     | Python I                           |                     |  |
| 実務家教員授業  |                                    |                     |  |
| 学部・学科    | ネットワーク情報学科 (2年制昼間部)                |                     |  |
| 履修年次     | 1年次                                |                     |  |
| 開講学期     | 前期                                 |                     |  |
| 科目区分     | 必修                                 |                     |  |
| 授業方法     | 実習                                 |                     |  |
| 授業時間     | 90単位時間                             |                     |  |
| 授業コマ数    | $45 \rightarrow \neg$              |                     |  |
| 授業概要     | Pythonの基本構文とプログラムの実装について学ぶ         |                     |  |
| 授業の進め方   | 有識者の指導による講義と実習                     |                     |  |
| 達成目標     | Pythonを利用したCUIベースのプログラム実装ができる      |                     |  |
| 教科書      | スッキリわかるPython入門                    |                     |  |
| 実務家教員の紹介 |                                    |                     |  |
|          | Pythonプログラミングの基礎知識<br>$\mathbf{1}$ | オブジェクト<br>31        |  |
|          | $\,2$<br>変数とデータ型                   | 32 オブジェクト           |  |
|          | 3<br>変数とデータ型                       | 33 オブジェクト           |  |
|          | $\overline{4}$<br>演習問題             | 34 オブジェクト           |  |
|          | 5<br>コレクション (リスト)                  | 35 演習問題             |  |
|          | コレクション (リスト)<br>6                  | 36 モジュール            |  |
|          | $\overline{7}$<br>演習問題             | 37 モジュール            |  |
|          | 8<br>コレクション (ディクショナリ)              | 38 モジュール            |  |
|          | 9<br>コレクション (ディクショナリ)              | 39 演習問題             |  |
|          | 10 演習問題                            | 40 外部ライブラリ          |  |
|          | 11 コレクション (タプルとセット)                | 41 例外処理 (エラー解決)     |  |
|          | 12 コレクション (タプルとセット)                | 42 演習問題             |  |
|          | 13 演習問題                            | 43 ウインドウアプリケーションの作成 |  |
|          | 14 コレクションの応用                       | 44 Webアプリケーションの作成   |  |
| 授業計画     | 15 条件分岐                            | 45 効果測定             |  |
|          | 16 条件分岐                            | 46                  |  |
|          | 17 条件分岐                            | 47                  |  |
|          | 18 演習問題                            | 48                  |  |
|          | 19 繰り返し (while)                    | 49                  |  |
|          | 20 演習問題                            | 50                  |  |
|          | 21 繰り返し (for)                      | 51                  |  |
|          | 22 演習問題                            | 52                  |  |
|          | 23 繰り返し (break · continue)         | 53                  |  |
|          | 24 効果測定                            | 54                  |  |
|          | 25 関数                              | 55                  |  |
|          | 26 関数                              | 56                  |  |
|          | 27 関数                              | 57                  |  |
|          | 28 関数                              | 58                  |  |
|          | 29 関数                              | 59<br>60            |  |
| 成績評価方法   | 30 演習問題                            |                     |  |
| (試験実施方法) | 効果測定100% 効果測定(実習課題)の得点で評価          |                     |  |
| 備考       |                                    |                     |  |

授業概要(シラバス)

| タイトル     | 内容                                                                                                    |  |
|----------|----------------------------------------------------------------------------------------------------|--|
| 授業科目     | Python II                                                                                                    |  |
| 実務家教員授業  |                                                                                                    |  |
| 学部・学科    | ネットワーク情報学科 (2年制昼間部)                                                                                                    |  |
| 履修年次     | 1年次                                                                                                    |  |
| 開講学期     | 前期・後期                                                                                                    |  |
| 科目区分     | 必修                                                                                                    |  |
| 授業方法     | 実習                                                                                                    |  |
| 授業時間     | 60単位時間                                                                                                    |  |
| 授業コマ数    | $30 - 7$                                                                                                    |  |
| 授業概要     | Pythonによるオブジェクト指向プログラミングを通してクラスの概念について学ぶ                                                                                                    |  |
| 授業の進め方   | 有識者の指導による講義と実習                                                                                                    |  |
| 達成目標     | Pythonの基本機能を理解してプログラム実装ができる                                                                                                    |  |
| 教科書      | Python[完全]入門                                                                                                    |  |
| 実務家教員の紹介 |                                                                                                    |  |
| 授業計画     | オブジェクト指向プログラミング<br>31<br>1<br>$\overline{2}$<br>32<br>クラス<br>3<br>33<br>クラス<br>クラス<br>34<br>$\overline{4}$<br>35<br>5<br>派生と継承<br>派生と継承<br>36<br>6<br>$\overline{7}$<br>37<br>例外処理<br>8<br>38<br>例外処理<br>9<br>内包表記・ジェネレータ式・ラムダ式・代入式・assert文<br>39<br>10 組み込み関数<br>40<br>41<br>11 組み込み関数<br>42<br>12 組み込み関数<br>13 ライブラリ<br>43<br>$\rm 44$<br>14 ファイルの読み書き<br>45<br>15 ファイルの読み書き<br>16 仕事の自動化 (Excel操作)<br>46<br>47<br>17 仕事の自動化 (Excel操作)<br>18 スクレイピング<br>48<br>49<br>19 スクレイピング<br>$50\,$<br>20 スクレイピング<br>51<br>21<br>総合演習<br>22 総合演習<br>52<br>23 総合演習<br>53<br>54<br>24 総合演習<br>25 総合演習<br>55<br>56<br>26 総合演習<br>57<br>27<br>総合演習<br>58<br>28<br>総合演習<br>59<br>29 総合演習<br>60<br>30 効果測定 |  |
| 成績評価方法   | 効果測定100% 効果測定(実習課題)の得点で評価                                                                                                    |  |
| (試験実施方法) |                                                                                                    |  |
| 備考       |                                                                                                    |  |

授業概要(シラバス)

| タイトル     | 内容                                    |  |
|----------|---------------------------------------|--|
| 授業科目     | データベースI                               |  |
| 実務家教員授業  |                                       |  |
| 学部・学科    | ネットワーク情報学科 (2年制昼間部)                   |  |
| 履修年次     | 1年次                                   |  |
| 開講学期     | 前期・後期                                 |  |
| 科目区分     | 必修                                    |  |
| 授業方法     | 実習                                    |  |
| 授業時間     | 30単位時間                                |  |
| 授業コマ数    | $15 - 7$                              |  |
| 授業概要     | リレーショナルデータベースの概要を学ぶ                   |  |
| 授業の進め方   | 有識者の指導による講義と実習                        |  |
| 達成目標     | リレーショナルデータベースの概要を知り、設計ができる            |  |
| 教科書      | なぜ?がわかるデータベース                         |  |
| 実務家教員の紹介 |                                       |  |
|          | データベースの基礎<br>1<br>31                  |  |
|          | 2<br>データベースの基礎<br>32                  |  |
|          | リレーショナルデータベース<br>3<br>33              |  |
|          | リレーショナルデータベース<br>34<br>$\overline{4}$ |  |
|          | 5<br>35<br>リレーショナルデータベース              |  |
|          | データベースの操作1<br>36<br>6                 |  |
|          | $7\phantom{.0}$<br>データベースの操作1<br>37   |  |
|          | 8 データベースの操作1<br>38                    |  |
|          | 9<br>データベースの操作2<br>39                 |  |
|          | 10 データベースの操作2<br>40                   |  |
|          | 11 データベースの操作2<br>41                   |  |
|          | 12 データベース設計の流れ<br>42                  |  |
|          | 13 データベース設計の流れ<br>43                  |  |
|          | 44<br>14 データベース設計の流れ                  |  |
| 授業計画     | 45<br>15 効果測定                         |  |
|          | 16<br>46                              |  |
|          | 17<br>47                              |  |
|          | 18<br>48                              |  |
|          | 19<br>49                              |  |
|          | 50<br>$20\,$                          |  |
|          | $21\,$<br>51                          |  |
|          | 52<br>$22\,$                          |  |
|          | $23\,$<br>53                          |  |
|          | 54<br>24                              |  |
|          | 55<br>$25\,$                          |  |
|          | 56<br>26                              |  |
|          | $27\,$<br>57                          |  |
|          | $28\,$<br>58                          |  |
|          | 29<br>59                              |  |
|          | 30<br>60                              |  |
| 成績評価方法   | 効果測定100% 効果測定(実習課題)の得点で評価             |  |
| (試験実施方法) |                                       |  |
| 備考       |                                       |  |

授業概要(シラバス)

| タイトル     | 内容                                   |                       |
|----------|--------------------------------------|-----------------------|
| 授業科目     | Pythonフレームワーク                        |                       |
| 実務家教員授業  |                                      |                       |
| 学部・学科    | ネットワーク情報学科 (2年制昼間部)                  |                       |
| 履修年次     | 1年次                                  |                       |
| 開講学期     | 後期                                   |                       |
| 科目区分     | 必修                                   |                       |
| 授業方法     | 実習                                   |                       |
| 授業時間     | 120単位時間                              |                       |
| 授業コマ数    | $60 = 7$                             |                       |
| 授業概要     | Djangoを使用したサーバサイドアプリケーションの仕組みについて学ぶ  |                       |
| 授業の進め方   | 有識者の指導による講義と実習                       |                       |
| 達成目標     | Djangoを使用したWebアプリケーション開発ができる         |                       |
| 教科書      | Django4 Webアプリ開発実装ハンドブック             |                       |
| 実務家教員の紹介 |                                      |                       |
|          | Djangoとは何か<br>1                      | 演習 (Photoアプリ作成)<br>31 |
|          | $\sqrt{2}$<br>Djangoの使い方             | 32<br>演習 (Photoアプリ作成) |
|          | 3<br>Djangoで開発するための準備                | 33 演習 (Photoアプリ作成)    |
|          | Pythonプログラミングのポイント<br>$\overline{4}$ | 34 演習 (Photoアプリ作成)    |
|          | 5<br>プロジェクトの作成                       | 35 演習 (Photoアプリ作成)    |
|          | プロジェクトの作成<br>6                       | 36 演習 (Photoアプリ作成)    |
|          | $\overline{7}$<br>Webサーバ起動           | 37 演習 (Photoアプリ作成)    |
|          | 8<br>Webサーバ起動                        | 38 演習 (Photoアプリ作成)    |
|          | 9<br>演習問題                            | 39 演習 (Photoアプリ作成)    |
|          | 10 Bootstrap                         | 40 演習 (Photoアプリ作成)    |
|          | 11 Bootstrap                         | 41<br>GitHub連携        |
|          | 12 Bootstrap                         | 42 GitHub連携           |
|          | 13 Bootstrap                         | GitHub連携<br>43        |
|          | 14 演習問題                              | 44 GitHub連携           |
| 授業計画     | 15 データベース連携                          | 45 総合演習               |
|          | 16 データベース連携                          | 46 総合演習               |
|          | 17 データベース連携                          | 47<br>総合演習            |
|          | 18 データベース連携                          | 48 総合演習               |
|          | 19 データベース連携                          | 49<br>総合演習            |
|          | 20 データベース連携                          | 50<br>総合演習            |
|          | 21 データベース連携                          | 51<br>総合演習            |
|          | 22<br>データベース連携                       | 52 総合演習               |
|          | 23 データベース連携                          | 53 総合演習               |
|          | 24 演習問題                              | 54 総合演習               |
|          | メール送信用ページ作成<br>25                    | 55 総合演習               |
|          | 26<br> メール送信用ページ作成                   | 56<br>総合演習            |
|          | 27<br> メール送信用ページ作成                   | 57<br>総合演習            |
|          | 28<br>メール送信用ページ作成                    | 58 総合演習               |
|          | 29<br> 演習(Photoアプリ作成)                | 59<br>総合演習            |
|          | 30<br> 演習(Photoアプリ作成)                | 効果測定<br>60            |
| 成績評価方法   | 効果測定100% 効果測定(実習課題)の得点で評価            |                       |
| (試験実施方法) |                                      |                       |
| 備考       |                                      |                       |

授業概要(シラバス)

| タイトル     |                                          | 内容       |
|----------|------------------------------------------|----------|
| 授業科目     | クラウド技術I                                  |          |
| 実務家教員授業  |                                          |          |
| 学部・学科    | ネットワーク情報学科 (2年制昼間部)                      |          |
| 履修年次     | 1年次                                      |          |
| 開講学期     | 後期                                       |          |
| 科目区分     | 必修                                       |          |
| 授業方法     | 実習                                       |          |
| 授業時間     | 60単位時間                                   |          |
| 授業コマ数    | $30 - 7$                                 |          |
| 授業概要     | クラウドの概要とAWSを利用したクラウドコンピューティングの実装方法について学ぶ |          |
| 授業の進め方   | 有識者の指導による講義と実習                           |          |
| 達成目標     | クラウド環境で高可用性を実現するWeb開発環境の実装ができる           |          |
| 教科書      | AWS Academyテキスト                          |          |
| 実務家教員の紹介 |                                          |          |
|          | クラウドのコンセプト<br>1                          | 31       |
|          | 2<br>料金の基本                               | 32       |
|          | 3<br>AWS グローバルインフラストラクチャ                 | 33       |
|          | $\overline{4}$<br>AWS のサービスとサービスカテゴリ     | 34       |
|          | 5<br>AWS の責任共有モデル                        | 35       |
|          | クラウドのセキュリティ - AWS IAM<br>6               | 36       |
|          | ネットワークの基本,Amazon VPC<br>7                | 37       |
|          | 8<br>VPC ネットワーク                          | 38       |
|          | 9<br>VPC セキュリティ                          | 39       |
|          | 10 VPC設定実習                               | 40       |
|          | 11<br>Route 53、CloudFront                | 41       |
|          | 12<br>コンピューティングサービスの概要                   | 42       |
|          | 13<br>Amazon EC2                         | 43       |
|          | 14 Amazon EC2実習                          | $\rm 44$ |
| 授業計画     | Amazon EC2実習<br>15                       | 45       |
|          | Amazon EC2 のコスト最適化<br>16                 | 46       |
|          | 17<br>コンテナサービス、AWS Lambda                | 47       |
|          | 18<br><b>AWS EBS</b>                     | 48       |
|          | AWS S3<br>19                             | 49       |
|          | 20<br>AWS EFS、AWS S3 Glacier             | 50       |
|          | 21<br>Amazon RDS                         | 51       |
|          | 22<br>Amazon DynamoDB, Amazon Redshift   | 52       |
|          | 23<br>クラウドアーキテクチャの設計                     | 53       |
|          | 24<br><b>Elastic Load Balancing</b>      | 54       |
|          | 25<br>Amazon EC2 Auto Scaling            | 55       |
|          | 26<br>Amazon EC2 Auto Scaling実習          | 56       |
|          | 27<br>総合実習                               | 57       |
|          | 28<br>総合実習                               | 58       |
|          | 29<br>総合実習                               | 59       |
|          | 30<br>効果測定                               | 60       |
| 成績評価方法   | 効果測定100% 効果測定(実習課題)の得点で評価                |          |
| (試験実施方法) |                                          |          |
| 備考       |                                          |          |

授業概要(シラバス)

| タイトル     |                                                 | 内容 |         |                        |
|----------|-------------------------------------------------|----|---------|------------------------|
| 授業科目     | Java                                            |    |         |                        |
| 実務家教員授業  |                                                 |    |         |                        |
| 学部・学科    | ネットワーク情報学科 (2年制昼間部)                             |    |         |                        |
| 履修年次     | 1年次                                             |    |         |                        |
| 開講学期     | 後期                                              |    |         |                        |
| 科目区分     | 必修                                              |    |         |                        |
| 授業方法     | 実習                                              |    |         |                        |
| 授業時間     | 90単位時間                                          |    |         |                        |
| 授業コマ数    | $45 - 7$                                        |    |         |                        |
| 授業概要     | Javaの基本構文とオブジェクト指向プログラミングについて学ぶ                 |    |         |                        |
| 授業の進め方   | 有識者の指導による講義と実習                                  |    |         |                        |
| 達成目標     | Javaを利用したオブジェクト指向のプログラミング開発ができる                 |    |         |                        |
| 教科書      | 新·明解 Java入門 第2版                                 |    |         |                        |
| 実務家教員の紹介 |                                                 |    |         |                        |
|          | Javaの特徴・学習のための準備<br>1                           | 31 | 文字と文字列  |                        |
|          | $\sqrt{2}$<br>変数                                |    | 32 例外処理 |                        |
|          | 3<br> 制御構文・分岐、if文                               |    | 33 総合実習 | 基礎                     |
|          | $\overline{4}$<br>制御構文・分岐、switch文 キーワード・識別子・演算子 |    |         | 34 総合実習 基本的なプログラムの構造   |
|          | 5<br> 制御構文・繰り返し do-while文・while文                |    |         | 35 総合実習 コンピュータで扱うデータ表現 |
|          | 制御構文・繰り返し for文<br>6                             |    |         | 36  総合実習 変数/定数と型       |
|          | 基本型と演算<br>7                                     |    | 37 総合実習 | 演算と演算子                 |
|          | 8<br>配列                                         |    | 38 総合実習 | 配列の宣言・生成               |
|          | 9<br>配列                                         |    | 39 総合実習 | 制御文                    |
|          | 10 コレクション                                       |    | 40 総合実習 | クラスとオブジェクト             |
|          | 11  制御構文・配列の実習                                  |    | 41 総合実習 | クラスの関係                 |
|          | 12 効果測定                                         |    |         | 42 総合実習 クラスの継承         |
|          | 13 メソッド                                         |    | 43 総合実習 | 例外処理                   |
|          | 14 メソッド                                         |    | 44 総合実習 |                        |
|          | 15 クラスの基本                                       |    | 45 効果測定 |                        |
| 授業計画     | 16 クラスの基本                                       | 46 |         |                        |
|          | 17 日付クラスの作成                                     | 47 |         |                        |
|          | 日付クラスの作成<br>18                                  | 48 |         |                        |
|          | クラス変数とクラスメソッド<br>19                             | 49 |         |                        |
|          | 20<br>クラス変数とクラスメソッド                             | 50 |         |                        |
|          | パッケージ<br>21                                     | 51 |         |                        |
|          | 22<br>クラスの派生と多相性                                | 52 |         |                        |
|          | 23 クラスの派生と多相性                                   | 53 |         |                        |
|          | クラスの派生と多相性<br>24                                | 54 |         |                        |
|          | 25 抽象クラス                                        | 55 |         |                        |
|          | 26 抽象クラス                                        | 56 |         |                        |
|          | 27 インタフェース                                      | 57 |         |                        |
|          | 28 インタフェース                                      | 58 |         |                        |
|          | 29 クラス・抽象クラス・インタフェースの実習                         | 59 |         |                        |
|          | 30 効果測定                                         | 60 |         |                        |
| 成績評価方法   | 効果測定100% 効果測定(実習課題)の得点で評価                       |    |         |                        |
| (試験実施方法) |                                                 |    |         |                        |
| 備考       |                                                 |    |         |                        |

授業概要(シラバス)

| タイトル     |                                    | 内容     |
|----------|------------------------------------|--------|
| 授業科目     | ネットワークプログラミング                      |        |
| 実務家教員授業  |                                    |        |
| 学部・学科    | ネットワーク情報学科 (2年制昼間部)                |        |
| 履修年次     | 1年次                                |        |
| 開講学期     | 後期                                 |        |
| 科目区分     | 必修                                 |        |
| 授業方法     | 実習                                 |        |
| 授業時間     | 60単位時間                             |        |
| 授業コマ数    | $30 - 7$                           |        |
| 授業概要     | ソケットプログラミングについて学ぶ                  |        |
| 授業の進め方   | 有識者の指導による講義と実習                     |        |
| 達成目標     | クライアントサーバシステムのソケットAPIを用いた実装方法を習得する |        |
| 教科書      | PythonによるTCP/IPソケットプログラミング         |        |
| 実務家教員の紹介 |                                    |        |
|          | 作成と破棄、アドレスの指定<br>1                 | 31     |
|          | $\sqrt{2}$<br>TCPクライアント            | $32\,$ |
|          | 3<br>TCPサーバ                        | 33     |
|          | データのエンコード<br>$\overline{4}$        | 34     |
|          | バイト順<br>5                          | 35     |
|          | 整列とパディング<br>6                      | 36     |
|          | $\overline{7}$<br>フレーミングと解析        | 37     |
|          | 8<br>UDPクライアント                     | 38     |
|          | 9<br>UDPサーバ                        | 39     |
|          | 10 UDPソケットによるデータの送受信               | 40     |
|          | 11 ソケットオプション                       | 41     |
|          | 12 シグナル                            | 42     |
|          | 13 ノンブロッキングソケット                    | 43     |
|          | 14 非同期I/O                          | $44\,$ |
| 授業計画     | 15 タイムアウト                          | 45     |
|          | 16 クライアントごとにプロセスを作成                | 46     |
|          | 17<br>■クライアントごとにスレッドを作成            | 47     |
|          | 18<br>制限付きマルチタスク                   | 48     |
|          | 19<br> 多重化                         | 49     |
|          | 20<br>ブロードキャスト                     | 50     |
|          | 21<br>マルチキャスト                      | 51     |
|          | 22<br> ブロードキャストとマルチキャストの比較         | 52     |
|          | 23 TCPにおけるバッファリング                  | 53     |
|          | デッドロック、パフォーマンスへの影響<br>24           | 54     |
|          | 25 TCPソケットのライフサイクル                 | 55     |
|          | 26<br>多重分離                         | 56     |
|          | 27 名前とIPアドレスの対応付け                  | 57     |
|          | 28<br> 名前によるサービス情報の検索              | 58     |
|          | 29 総合演習                            | 59     |
|          | 30 効果測定                            | 60     |
| 成績評価方法   | 効果測定100% 効果測定(実習課題)の得点で評価          |        |
| (試験実施方法) |                                    |        |
| 備考       |                                    |        |

授業概要(シラバス)

| 内容<br>タイトル                                         |  |
|----------------------------------------------------|--|
| サーバ構築<br>授業科目                                      |  |
| 実務家教員授業                                            |  |
| ネットワーク情報学科 (2年制昼間部)<br>学部・学科                       |  |
| 1年次<br>履修年次                                        |  |
| 後期<br>開講学期                                         |  |
| 必修<br>科目区分                                         |  |
| 実習<br>授業方法                                         |  |
| 90単位時間<br>授業時間                                     |  |
| $45 - 7$<br>授業コマ数                                  |  |
| サーバ構築を行いながら、ネットワークサーバの仕組みと構築方法について学ぶ<br>授業概要       |  |
| 授業の進め方<br>有識者の指導による講義と実習                           |  |
| ネットワークサーバの仕組みを理解し、構築・公開・運用・管理ができる<br>達成目標          |  |
| Amazon Web Services 基礎からのネットワーク&サーバー構築 改訂3版<br>教科書 |  |
| 実務家教員の紹介                                           |  |
| ネットワークサーバーの構築<br>31<br>DBサーバーの構築<br>1              |  |
| 2<br>32 WebサーバーへのWordPressインストール<br>物理的なネットワークとAWS |  |
| 3<br> ネットワークで用いるIPアドレスの範囲<br>33 WordPressの設定       |  |
| 34 TCP/IPとは<br>4<br>VPCの作成 (1)                     |  |
| 5<br>VPCの作成 (2)<br>35 UDPとTCP                      |  |
| VPCの作成 (3)<br>36 総合演習<br>6                         |  |
| VPCのサブネット分割<br>37<br>総合演習<br>7                     |  |
| 8<br>インターネット回線とルーティング<br>38 総合演習                   |  |
| 9<br> 仮想サーバーの構築(1)<br>39 総合演習                      |  |
| 40 総合演習<br>10 仮想サーバーの構築(2)                         |  |
| 11  仮想サーバーの構築(3)<br>41<br> 総合演習                    |  |
| 12 SSHでの接続<br>42 総合演習                              |  |
| 13 IPアドレスとポート番号<br>43 総合演習                         |  |
| 44 総合演習<br>14 ファイアウォールでの接続制限                       |  |
| 効果測定<br>15<br>45<br>授業計画                           |  |
| Apache HTTP Serverのインストール (2)<br>46<br>16          |  |
| 17<br>Apache HTTP Serverのインストール (3)<br>47          |  |
| ファイアウォールの設定<br>48<br>18                            |  |
| 19<br> ドメイン名と名前解決<br>49<br>50<br>20<br>HTTPとは      |  |
| 21<br>HTTPのやりとり<br>51                              |  |
| 52<br>22<br> プライベートサブネット                           |  |
| 53<br>23<br> プライベートサブネットにサーバーを構築する(1)              |  |
| 54<br> プライベートサブネットにサーバーを構築する(2)<br>24              |  |
| 25<br>55<br> プライベートサブネットにサーバーを構築する(3)              |  |
| 56<br>26  踏み台サーバーを経由してSSHで接続する                     |  |
| 27 NATの用途と必要性<br>57                                |  |
| 58<br>28 NATゲートウェイの構築 (1)                          |  |
| 59<br>29 NATゲートウェイの構築 (2)                          |  |
| 30 NATゲートウェイを通じた疎通確認<br>60                         |  |
| 成績評価方法                                             |  |
|                                                    |  |
| 効果測定100% 効果測定(実習課題)の得点で評価<br>(試験実施方法)              |  |

授業概要(シラバス)

| ITキャリアデザインⅢ<br>授業科目<br>実務家教員授業<br>ネットワーク情報学科 (2年制昼間部)<br>学部・学科<br>2年次<br>履修年次<br>前期<br>開講学期<br>必修<br>科目区分<br>演習<br>授業方法<br>120単位時間<br>授業時間<br>$60 = 7$<br>授業コマ数<br>就職活動における適性試験や面接試験の対策<br>授業概要<br>テキストによる講義と演習<br>授業の進め方<br>達成目標<br>希望している企業からの内々定を獲得する<br>オリジナルテキスト<br>教科書<br>実務家教員の紹介<br>企業研究<br>IT業界時事テーマの決定1<br>1<br>31<br>$\overline{2}$<br>32 情報収集<br>企業別志望動機作成<br>3<br>33 情報収集<br>面接試験における質問研究<br>$\overline{4}$<br>面接トレーニング<br>34 ディスカッション<br>5<br>SPI対策<br>35 ディスカッション<br>CAB対策<br>36 まとめレポート作成<br>6<br>7<br>企業研究<br>37 SPI対策<br>8<br>38 SPI対策<br>企業別志望動機作成<br>39 CAB対策<br>9<br>面接試験における質問研究<br>10 面接トレーニング<br>40 CAB対策<br>11 SPI対策<br>41 IT業界時事テーマの決定2<br>42 情報収集<br>12 CAB対策<br>43 情報収集<br>13 企業研究<br>14 企業別志望動機作成<br>44 ディスカッション<br>15 面接試験における質問研究<br>45 ディスカッション<br>授業計画<br>16 面接トレーニング<br>46 まとめレポート作成<br>17 SPI対策<br>47 SPI対策<br>18 CAB対策<br>48 SPI対策<br>19 企業研究<br>49 CAB対策<br>20 企業別志望動機作成<br>50 CAB対策<br>51 企業研究<br>21 面接試験における質問研究<br>22 面接トレーニング<br>52 企業別志望動機作成<br>23 SPI対策<br>53 面接試験における質問研究<br>24 CAB対策<br>54 面接トレーニング<br>55 SPI対策<br>25 企業研究<br>CAB対策<br>26 企業別志望動機作成<br>56 I<br>企業研究<br>27 面接試験における質問研究<br>57 <sup>1</sup><br>28 SPI対策<br>58 企業別志望動機作成<br>29 CAB対策<br>59 面接試験における質問研究<br>30 SPI対策<br>60 効果測定<br>成績評価方法<br>提出物評価100% 授業内で取り組む提出課題で評価<br>(試験実施方法)<br>備考 | タイトル | 内容 |  |  |
|----------------------------------------------------------------------------------------------------|------|----|--|--|
|                                                                                                    |      |    |  |  |
|                                                                                                    |      |    |  |  |
|                                                                                                    |      |    |  |  |
|                                                                                                    |      |    |  |  |
|                                                                                                    |      |    |  |  |
|                                                                                                    |      |    |  |  |
|                                                                                                    |      |    |  |  |
|                                                                                                    |      |    |  |  |
|                                                                                                    |      |    |  |  |
|                                                                                                    |      |    |  |  |
|                                                                                                    |      |    |  |  |
|                                                                                                    |      |    |  |  |
|                                                                                                    |      |    |  |  |
|                                                                                                    |      |    |  |  |
|                                                                                                    |      |    |  |  |
|                                                                                                    |      |    |  |  |
|                                                                                                    |      |    |  |  |
|                                                                                                    |      |    |  |  |
|                                                                                                    |      |    |  |  |
|                                                                                                    |      |    |  |  |
|                                                                                                    |      |    |  |  |
|                                                                                                    |      |    |  |  |
|                                                                                                    |      |    |  |  |
|                                                                                                    |      |    |  |  |
|                                                                                                    |      |    |  |  |
|                                                                                                    |      |    |  |  |
|                                                                                                    |      |    |  |  |
|                                                                                                    |      |    |  |  |
|                                                                                                    |      |    |  |  |
|                                                                                                    |      |    |  |  |
|                                                                                                    |      |    |  |  |
|                                                                                                    |      |    |  |  |
|                                                                                                    |      |    |  |  |
|                                                                                                    |      |    |  |  |
|                                                                                                    |      |    |  |  |
|                                                                                                    |      |    |  |  |
|                                                                                                    |      |    |  |  |
|                                                                                                    |      |    |  |  |
|                                                                                                    |      |    |  |  |
|                                                                                                    |      |    |  |  |
|                                                                                                    |      |    |  |  |
|                                                                                                    |      |    |  |  |
|                                                                                                    |      |    |  |  |
|                                                                                                    |      |    |  |  |
|                                                                                                    |      |    |  |  |
|                                                                                                    |      |    |  |  |

授業概要(シラバス)

| タイトル               | 内容                                   |
|--------------------|--------------------------------------|
| 授業科目               | ITキャリアデザインIV                         |
| 実務家教員授業            |                                      |
| 学部・学科              | ネットワーク情報学科 (2年制昼間部)                  |
| 履修年次               | 2年次                                  |
| 開講学期               | 前期・後期                                |
| 科目区分               | 必修                                   |
| 授業方法               | 演習                                   |
| 授業時間               | 30単位時間                               |
| 授業コマ数              | $15 - 7$                             |
| 授業概要               | 社会人に必要なビジネスマナーについて学ぶ                 |
| 授業の進め方             | テキストによる講義と演習                         |
| 達成目標               | ビジネスマナーについて理解し状況別の電話応対ができる           |
| 教科書                | オリジナルテキスト                            |
| 実務家教員の紹介           |                                      |
|                    | 学校と職場の違い<br>$\mathbf{1}$<br>31       |
|                    | $\sqrt{2}$<br>$32\,$<br>職場のマナー       |
|                    | 仕事の進め方<br>33<br>3                    |
|                    | 「ほう・れん・そう」とは<br>$\overline{4}$<br>34 |
|                    | 35<br>挨拶の種類<br>5                     |
|                    | 笑顔・お辞儀<br>36<br>6                    |
|                    | 37<br>正しい敬語の使い方<br>7                 |
|                    | 8<br>38<br>応対の基本                     |
|                    | 電話応対のマナー<br>9<br>39                  |
|                    | 10 電話の受け方<br>40                      |
|                    | 41<br>11 電話のかけ方                      |
|                    | 12 状況別の電話応対<br>42                    |
|                    | 13 状況別の電話応対<br>43                    |
|                    | $\rm 44$<br>14 総合演習                  |
| 授業計画               | $\rm 45$<br>効果測定<br>15               |
|                    | 16<br>46                             |
|                    | $17\,$<br>47                         |
|                    | 18<br>48                             |
|                    | 19<br>49                             |
|                    | $20\,$<br>50                         |
|                    | 21<br>$51\,$                         |
|                    | 52<br>$22\,$                         |
|                    | $23\,$<br>53                         |
|                    | $24\,$<br>54                         |
|                    | 55<br>$25\,$                         |
|                    | 26<br>56                             |
|                    | $27\,$<br>57                         |
|                    | $28\,$<br>58                         |
|                    | 29<br>59                             |
|                    | 30<br>60                             |
| 成績評価方法<br>(試験実施方法) | 効果測定100% 効果測定(電話応対)の得点で評価            |
|                    |                                      |
| 備考                 |                                      |

授業概要(シラバス)

| タイトル     | 内容                                   |
|----------|--------------------------------------|
| 授業科目     | アジャイル開発                              |
| 実務家教員授業  |                                      |
| 学部・学科    | ネットワーク情報学科 (2年制昼間部)                  |
| 履修年次     | 2年次                                  |
| 開講学期     | 前期                                   |
| 科目区分     | 必修                                   |
| 授業方法     | 実習                                   |
| 授業時間     | 30単位時間                               |
| 授業コマ数    | $15 - 7$                             |
| 授業概要     | アジャイル開発について学ぶ                        |
| 授業の進め方   | 有識者の指導による講義と実習                       |
| 達成目標     | 分析から設計・実装までのソフトウェアライフサイクルに対応できる      |
| 教科書      | アジャイル開発への道案内                         |
| 実務家教員の紹介 |                                      |
|          | アジャイル開発の現状と課題<br>31<br>1             |
|          | 32<br>$\overline{2}$<br>アジャイル開発の概要   |
|          | 33<br>3<br>アジャイル開発の特徴                |
|          | アジャイル開発のプロセス<br>34<br>$\overline{4}$ |
|          | 35<br>5<br>アジャイル開発の効果とリスク            |
|          | 上流工程を組み込んだ拡張アジャイル開発<br>36<br>6       |
|          | 37<br>7<br>アジャイル開発の事例                |
|          | 8<br>38<br>実習                        |
|          | 9<br>39<br> 事例を用いたアジャイルユースケース駆動設計    |
|          | 事例を用いたアジャイルユースケース駆動設計<br>10<br>40    |
|          | 事例を用いたアジャイルユースケース駆動設計<br>41<br>11    |
|          | 12 事例を用いたアジャイルユースケース駆動設計<br>42       |
|          | 13 事例を用いたアジャイルユースケース駆動設計<br>43       |
|          | $44\,$<br>14 事例を用いたアジャイルユースケース駆動設計   |
| 授業計画     | 45<br>15<br>効果測定                     |
|          | 16<br>46                             |
|          | 17<br>47                             |
|          | 18<br>48                             |
|          | 19<br>49                             |
|          | $20\,$<br>50                         |
|          | $21\,$<br>51                         |
|          | 22<br>52                             |
|          | 23<br>53                             |
|          | 54<br>24                             |
|          | $25\,$<br>55                         |
|          | 56<br>26                             |
|          | $27\,$<br>57                         |
|          | 28<br>58                             |
|          | 29<br>59                             |
|          | 30<br>60                             |
| 成績評価方法   | 効果測定100% 効果測定(実習課題)の得点で評価            |
| (試験実施方法) |                                      |
| 備考       |                                      |

授業概要(シラバス)

| タイトル               |                                 | 内容         |
|--------------------|---------------------------------|------------|
| 授業科目               | オブジェクト指向分析設計                    |            |
| 実務家教員授業            |                                 |            |
| 学部・学科              | ネットワーク情報学科 (2年制昼間部)             |            |
| 履修年次               | 2年次                             |            |
| 開講学期               | 前期・後期                           |            |
| 科目区分               | 必修                              |            |
| 授業方法               | 実習                              |            |
| 授業時間               | 90単位時間                          |            |
| 授業コマ数              | $45 - 7$                        |            |
| 授業概要               | ユースケース駆動設計によるオブジェクト指向分析設計について学ぶ |            |
| 授業の進め方             | 有識者の指導による講義と実習                  |            |
| 達成目標               | 分析から設計・実装までのソフトウェアライフサイクルに対応できる |            |
| 教科書                | システムの分析と設計 図解とUMLによるアプローチ       |            |
| 実務家教員の紹介           |                                 |            |
|                    | 各種ツールの準備と実習<br>1                | 総合実習<br>31 |
|                    | $\sqrt{2}$<br>システム分析の本質         | 32 総合実習    |
|                    | 3<br>図解技法の応用                    | 33 総合実習    |
|                    | $\overline{4}$<br>実習            | 34 総合実習    |
|                    | 5<br>実習                         | 35 総合実習    |
|                    | 6<br>システム分析・設計の手順               | 36 総合実習    |
|                    | $\overline{7}$<br>UMLの基本        | 37 総合実習    |
|                    | 8<br>UMLの基本                     | 38 総合実習    |
|                    | 9<br>システム分析の事例実習                | 39 総合実習    |
|                    | 10 システム分析の事例実習                  | 40 総合実習    |
|                    | 11 システム分析の事例実習                  | 41<br>総合実習 |
|                    | 12 システム分析の事例実習                  | 42 総合実習    |
|                    | 13 システム分析の事例実習                  | 43 総合実習    |
|                    | 14 システム分析の事例実習                  | 44 総合実習    |
| 授業計画               | 15 効果測定                         | 効果測定<br>45 |
|                    | 16 システム分析の事例実習                  | 46         |
|                    | 17<br>システム分析の事例実習               | 47         |
|                    | 18 システム分析の事例実習                  | 48         |
|                    | 19<br>UMLを用いたシステム設計の基礎          | 49         |
|                    | 20<br>システム設計の事例実習               | 50         |
|                    | システム設計の事例実習<br>21               | 51         |
|                    | 22<br>システム設計の事例実習               | $52\,$     |
|                    | 23 総合実習                         | 53         |
|                    | 24<br>総合実習                      | 54         |
|                    | 25 総合実習                         | 55         |
|                    | 26 総合実習                         | 56         |
|                    | 27<br>総合実習                      | 57         |
|                    | 28<br>総合実習                      | 58         |
|                    | 29 総合実習                         | 59         |
|                    | 30<br>総合実習                      | 60         |
| 成績評価方法<br>(試験実施方法) | 効果測定100% 効果測定(実習課題)の得点で評価       |            |
| 備考                 |                                 |            |

授業概要(シラバス)

| タイトル               |                                                                         | 内容                    |  |
|--------------------|-------------------------------------------------------------------------|-----------------------|--|
| 授業科目               | ネットワーク構築 I                                                              |                       |  |
| 実務家教員授業            |                                                                         |                       |  |
| 学部・学科              | ネットワーク情報学科 (2年制昼間部)                                                     |                       |  |
| 履修年次               | 2年次                                                                     |                       |  |
| 開講学期               | 前期                                                                      |                       |  |
| 科目区分               | 必修                                                                      |                       |  |
| 授業方法               | 実習                                                                      |                       |  |
| 授業時間               | 120単位時間                                                                 |                       |  |
| 授業コマ数              | $60 = 7$                                                                |                       |  |
| 授業概要               | ネットワークの基礎、用語を理解する                                                       |                       |  |
| 授業の進め方             | 有識者の指導による講義と実習                                                          |                       |  |
| 達成目標               | ネットワークエンジニアとしての基本的スキルを習得する                                              |                       |  |
| 教科書                | シスコ技術者認定教科書 CCNA 完全合格テキスト&問題集                                           |                       |  |
| 実務家教員の紹介           |                                                                         |                       |  |
|                    | ネットワークの基本とTCP/IPの概要<br>$\mathbf{1}$                                     | 効果測定<br>31            |  |
|                    | 2<br>┃イーサネットLANの基礎                                                      | 32 EtherChannelの概要    |  |
|                    | 3<br>IPv4アドレッシングの基礎                                                     | 33 EtherChannelの設定    |  |
|                    | 4<br>TCPとUDP                                                            | 34 IPv6の概要            |  |
|                    | 5<br>Ciscoルータへのアクセス方法                                                   | 35 IPv6アドレスの設定と確認     |  |
|                    | 6<br>Ciscoルータの操作の基本                                                     | 36 HSRP               |  |
|                    | $\overline{7}$<br>Ciscoルータの基本設定                                         | 37 HSRPの設定            |  |
|                    | 8<br>ルータの基本設定と確認                                                        | 38 QoS                |  |
|                    | 9<br>ルーティングの基本                                                          | 39 SNMP               |  |
|                    | 10 スタティックルーティング                                                         | 40 システムログの管理          |  |
|                    | 11 ダイナミックルーティング                                                         | 41<br>NTPによる時刻の管理     |  |
|                    | 12 OSPFの概要                                                              | 42 CDP・LLDPによる隣接機器の検出 |  |
|                    | 13 OSPFの設定と確認                                                           | 43 IOSの管理とその他の管理機能    |  |
|                    | 14 OSPFのトラブルシューティング                                                     | 44 ネットワーク構築演習         |  |
| 授業計画               | 15 IPv4の標準ACL                                                           | 45 ネットワーク構築演習         |  |
|                    | 16 IPv4の拡張ACL                                                           | 46 ネットワーク構築演習         |  |
|                    | 17 ACLのトラブルシューティング                                                      | 47 ネットワーク構築演習         |  |
|                    | 18 NAT                                                                  | 48 ネットワーク構築演習         |  |
|                    | 19 DHCP                                                                 | 49 ネットワーク構築演習         |  |
|                    | 20 DNS                                                                  | 50 ネットワーク構築演習         |  |
|                    | 21<br>Catalystスイッチの構造と基本設定                                              | 51  ネットワーク構築演習        |  |
|                    | 22<br>VLANの概要                                                           | 52  ネットワーク構築演習        |  |
|                    | 23 VLANの設定と確認                                                           | 53  ネットワーク構築演習        |  |
|                    | 24 VLAN のトラブルシューティング                                                    | 54 ネットワーク構築演習         |  |
|                    | 25 SDNの概要と実装                                                            | 55  ネットワーク構築演習        |  |
|                    | 26<br>$Cisco\oslash SDN$ $\vee$ $\vee$ $\searrow$ $\searrow$ $\searrow$ | 56  ネットワーク構築演習        |  |
|                    | 27 ネットワークの自動化                                                           | 57 ネットワーク構築演習         |  |
|                    | 28 STPの概要                                                               | 58 ネットワーク構築演習         |  |
|                    | 29 STPに関連する機能                                                           | 59 ネットワーク構築演習         |  |
|                    | 30 STPに関する設定と確認                                                         | 60 効果測定               |  |
| 成績評価方法<br>(試験実施方法) | 効果測定100% 効果測定(実習課題)の得点で評価                                               |                       |  |
| 備考                 |                                                                         |                       |  |

授業概要(シラバス)

| タイトル               |                               | 内容 |
|--------------------|-------------------------------|----|
| 授業科目               | ネットワーク構築II                    |    |
| 実務家教員授業            |                               |    |
| 学部・学科              | ネットワーク情報学科 (2年制昼間部)           |    |
| 履修年次               | 2年次                           |    |
| 開講学期               | 前期                            |    |
| 科目区分               | 必修                            |    |
| 授業方法               | 実習                            |    |
| 授業時間               | 60単位時間                        |    |
| 授業コマ数              | $30 - 7$                      |    |
| 授業概要               | ネットワークの設計、構築を学習する             |    |
| 授業の進め方             | 有識者の指導による講義と実習                |    |
| 達成目標               | ネットワーク設計から構築まで習得する            |    |
| 教科書                | シスコ技術者認定教科書 CCNA 完全合格テキスト&問題集 |    |
| 実務家教員の紹介           |                               |    |
|                    | LANの設計モデル<br>1                | 31 |
|                    | 2<br>WANの基礎                   | 32 |
|                    | 3<br><b>VPN</b>               | 33 |
|                    | クラウドコンピューティング<br>4            | 34 |
|                    | 5<br>セキュリティの基礎知識              | 35 |
|                    | ネットワークデバイスの保護<br>6            | 36 |
|                    | スイッチのセキュリティ機能<br>7            | 37 |
|                    | 8<br>AAA                      | 38 |
|                    | 9<br>ワイヤレスLANの基礎              | 39 |
|                    | 10 ワイヤレスLANアーキテクチャ            | 40 |
|                    | ワイヤレスLANのセキュリティ<br>11         | 41 |
|                    | 12 ワイヤレスLANの構築                | 42 |
|                    | 13 SDNの概要と実装                  | 43 |
|                    | 14 CiscoのSDNソリューション           | 44 |
| 授業計画               | 15 ネットワークの自動化                 | 45 |
|                    | 16 ネットワーク構築演習                 | 46 |
|                    | 17 ネットワーク構築演習                 | 47 |
|                    | 18<br>┃ネットワーク構築演習             | 48 |
|                    | 19 ネットワーク構築演習                 | 49 |
|                    | 20<br> ネットワーク構築演習             | 50 |
|                    | 21<br> ネットワーク構築演習             | 51 |
|                    | 22<br>ネットワーク構築演習              | 52 |
|                    | 23  ネットワーク構築演習                | 53 |
|                    | 24 ネットワーク構築演習                 | 54 |
|                    | 25<br> ネットワーク構築演習             | 55 |
|                    | 26<br> ネットワーク構築演習             | 56 |
|                    | 27<br> ネットワーク構築演習             | 57 |
|                    | 28<br>ネットワーク構築演習              | 58 |
|                    | 29<br>ネットワーク構築演習              | 59 |
|                    | 30<br>効果測定                    | 60 |
| 成績評価方法<br>(試験実施方法) | 効果測定100% 効果測定(実習課題)の得点で評価     |    |
| 備考                 |                               |    |

授業概要(シラバス)

| タイトル     | 内容                                      |    |                      |
|----------|-----------------------------------------|----|----------------------|
| 授業科目     | セキュアプログラミング                             |    |                      |
| 実務家教員授業  |                                         |    |                      |
| 学部・学科    | ネットワーク情報学科 (2年制昼間部)                     |    |                      |
| 履修年次     | 2年次                                     |    |                      |
| 開講学期     | 前期                                      |    |                      |
| 科目区分     | 必修                                      |    |                      |
| 授業方法     | 実習                                      |    |                      |
| 授業時間     | 90単位時間                                  |    |                      |
| 授業コマ数    | $45 \rightarrow \neg$                   |    |                      |
| 授業概要     | 情報セキュリティ分野に関する基礎を学習する                   |    |                      |
| 授業の進め方   | 有識者の指導による講義と実習                          |    |                      |
| 達成目標     | Pythonによる実装を交えながら攻撃手法に関して理解する           |    |                      |
| 教科書      | Pythonセキュリティプログラミング                     |    |                      |
| 実務家教員の紹介 |                                         |    |                      |
|          | Pythonチュートリアル<br>1                      | 31 | <b>LPWA</b>          |
|          | 2<br>ネットワーク基礎知識                         |    | 32 RFID              |
|          | 3<br>ネットワークセキュリティ                       |    | 33 無線LANにおける通信の盗聴の検証 |
|          | $\overline{4}$<br>ポートスキャン               |    | 34 仮想化技術とセキュリティ      |
|          | 5<br>ステルススキャン                           |    | 35 仮想化とは             |
|          | Pingスキャン<br>6                           |    | 36 ホストOS型            |
|          | 7<br>ARPスキャン                            |    | 37 ハイパーバイザ型          |
|          | 8<br>Webセキュリティ                          |    | 38 ハイパーバイザの仕組み       |
|          | Reflected XSS<br>9                      |    | 39 コンテナの仕組み          |
|          | 10 Persistent XSS                       |    | 40 サンドボックスの仕組み       |
|          | 11 DOM-based XSS                        | 41 | システム情報を読み取る          |
|          | 12 脆弱なWebサイトの作成                         |    | 42 プロセス情報を読み取る       |
|          | 13 罠サイトの構築                              |    | 43 総合演習              |
|          | 14 攻撃の検証                                |    | 44 総合演習              |
|          | Clickjacking<br>15                      | 45 | 効果測定                 |
| 授業計画     | 暗号の基礎知識<br>16                           | 46 |                      |
|          | 17<br>共通鍵暗号                             | 47 |                      |
|          | RC4のアルゴリズム<br>18                        | 48 |                      |
|          | AES(Advanced Encryption Standard)<br>19 | 49 |                      |
|          | 20<br>公開鍵暗号                             | 50 |                      |
|          | 21<br>RSA暗号                             | 51 |                      |
|          | ファジング<br>22                             | 52 |                      |
|          | 23<br>ファジングの種類                          | 53 |                      |
|          | ファズの生成方法<br>24                          | 54 |                      |
|          | ファザーの仕組み<br>25                          | 55 |                      |
|          | コマンドラインのプログラムに対するファジング<br>26            | 56 |                      |
|          | Webアプリケーションに対するファジング<br>27              | 57 |                      |
|          | 28<br>無線技術とセキュリティ                       | 58 |                      |
|          | 29<br>無線LANのセキュリティ                      | 59 |                      |
|          | Bluetooth<br>30                         | 60 |                      |
| 成績評価方法   |                                         |    |                      |
| (試験実施方法) | 効果測定100% 効果測定(実習課題)の得点で評価               |    |                      |
| 備考       |                                         |    |                      |

授業概要(シラバス)

| タイトル     |                                                                                                    | 内容                                                                                                    |
|----------|----------------------------------------------------------------------------------------------------|----------------------------------------------------------------------------------------------------|
| 授業科目     | セキュリティ運用                                                                                                    |                                                                                                    |
| 実務家教員授業  |                                                                                                    |                                                                                                    |
| 学部・学科    | ネットワーク情報学科 (2年制昼間部)                                                                                                    |                                                                                                    |
| 履修年次     | 2年次                                                                                                    |                                                                                                    |
| 開講学期     | 前期                                                                                                    |                                                                                                    |
| 科目区分     | 必修                                                                                                    |                                                                                                    |
| 授業方法     | 実習                                                                                                    |                                                                                                    |
| 授業時間     | 60単位時間                                                                                                    |                                                                                                    |
| 授業コマ数    | $30 \rightarrow \neg$                                                                                                    |                                                                                                    |
| 授業概要     | セキュリティの基礎を習得し、ネットワーク設計時の活用について学ぶ                                                                                                    |                                                                                                    |
| 授業の進め方   | 有識者の指導による講義と実習                                                                                                    |                                                                                                    |
| 達成目標     | サーバ構築やネットワーク構築ができる                                                                                                    |                                                                                                    |
| 教科書      | セキュリティ技術の教科書                                                                                                    |                                                                                                    |
| 実務家教員の紹介 |                                                                                                    |                                                                                                    |
| 授業計画     | 1<br>情報セキュリティとサイバーセキュリティ<br>2<br>インターネット技術の基礎(1)<br>3<br>インターネット技術の基礎 (2)<br>セキュリティに対する脅威(1)<br>4<br>5<br>セキュリティに対する脅威(2)<br> 暗号技術・認証技術、PKI (1)<br>6<br>$\overline{7}$<br> 暗号技術・認証技術、PKI (2)<br>8<br> 通信の制御とサイバー攻撃対策技術 (1)<br> 通信の制御とサイバー攻撃対策技術 (2)<br>9<br>10  通信の制御とサイバー攻撃対策技術 演習<br>11<br>Webシステムのセキュリティ (1)<br>12 Webシステムのセキュリティ (2)<br>13 Webシステムのセキュリティ 演習 (1)<br>14 Webシステムのセキュリティ 演習 (2)<br>15 メールシステムのセキュリティ (1)<br>16 メールシステムのセキュリティ (2)<br>17 DNSシステムのセキュリティ (1)<br>18 DNSシステムのセキュリティ (2)<br>19 セキュアプロトコル (1)<br>20 セキュアプロトコル (2)<br>システムセキュリティ (1)<br>21<br>22 システムセキュリティ (2)<br>23 システムセキュリティ 演習 (1)<br>24 システムセキュリティ 演習 (2)<br>25 情報セキュリティマネジメント (1)<br>26 情報セキュリティマネジメント (2)<br>27 総合演習<br>28 総合演習<br>29 総合演習 | 31<br>32<br>33<br>34<br>35<br>36<br>37<br>38<br>39<br>40<br>41<br>42<br>43<br>44<br>45<br>46<br>47<br>48<br>49<br>50<br>51<br>52<br>53<br>54<br>55<br>56<br>57<br>58<br>59 |
| 成績評価方法   | 30 効果測定                                                                                                    | 60                                                                                                    |
| (試験実施方法) | 効果測定100% 効果測定(実習課題)の得点で評価                                                                                                    |                                                                                                    |
| 備考       |                                                                                                    |                                                                                                    |

授業概要(シラバス)

| タイトル               |                                       | 内容                                       |  |
|--------------------|---------------------------------------|------------------------------------------|--|
| 授業科目               | 卒業制作 I                                |                                          |  |
| 実務家教員授業            | ○                                     |                                          |  |
| 学部・学科              | ネットワーク情報学科 (2年制昼間部)                   |                                          |  |
| 履修年次               | 2年次                                   |                                          |  |
| 開講学期               | 後期                                    |                                          |  |
| 科目区分               | 選択                                    |                                          |  |
| 授業方法               | 実習                                    |                                          |  |
| 授業時間               | 90単位時間                                |                                          |  |
| 授業コマ数              | $45 - 7$                              |                                          |  |
| 授業概要               |                                       | システム開発における企画立案、ユースケース図及びロバストネス図の作成について学ぶ |  |
| 授業の進め方             | 有識者の指導による実習                           |                                          |  |
| 達成目標               | 企画立案をおこない、ユースケース図とロバストネス図を完成させる       |                                          |  |
| 教科書                | なし                                    |                                          |  |
| 実務家教員の紹介           | ITエンジニアとして職務経験のある教員が、企画·設計についてレクチャーする |                                          |  |
|                    | 卒業制作とは<br>1                           | ユースケースモデルレビュー<br>31                      |  |
|                    | 2<br>企画立案の留意点                         | 32 ユースケースモデルレビュー                         |  |
|                    | 3<br>業界研究                             | 33 ユースケースモデルレビュー                         |  |
|                    | $\overline{4}$<br>業界研究                | 34 ロバストネス分析の理論                           |  |
|                    | 5<br>業界研究                             | ロバストネス分析の実践<br>35                        |  |
|                    | 業界研究<br>6                             | 36 ロバストネス分析                              |  |
|                    | 7<br>企画立案                             | 37<br>ロバストネス分析                           |  |
|                    | 8<br>企画立案                             | 38 ロバストネス分析                              |  |
|                    | 9<br>企画立案                             | ロバストネス分析<br>39                           |  |
|                    | 10 企画立案                               | 40<br>ロバストネス分析                           |  |
|                    | 11<br>企画立案                            | 41 ロバストネス分析                              |  |
|                    | 12 企画立案                               | 42 ロバストネス図レビュー                           |  |
|                    | 13 企画立案                               | 43 ロバストネス図レビュー                           |  |
|                    | 14 企画立案                               | 44 ロバストネス図レビュー                           |  |
| 授業計画               | 15<br>企画立案                            | 45 効果測定                                  |  |
|                    | 16<br>企画立案                            | 46                                       |  |
|                    | 17<br>企画書レビュー                         | 47                                       |  |
|                    | 企画書レビュー<br>18                         | 48                                       |  |
|                    | 19<br>企画書レビュー                         | 49                                       |  |
|                    | 20<br>ドメインモデリングの理論                    | 50                                       |  |
|                    | ドメインモデリングの実践<br>21                    | 51                                       |  |
|                    | 22<br>ドメインモデリング分析                     | 52                                       |  |
|                    | 23<br>ユースケースモデリングの理論                  | 53                                       |  |
|                    | ユースケースモデリングの実践<br>24                  | 54                                       |  |
|                    | 25<br>ユースケースモデリング分析                   | 55                                       |  |
|                    | 26<br>ユースケースモデリング分析                   | 56                                       |  |
|                    | 27<br>ユースケースモデリング分析                   | 57                                       |  |
|                    | 28<br>ユースケースモデリング分析                   | 58                                       |  |
|                    | 29<br>ユースケースモデリング分析                   | 59                                       |  |
|                    | ユースケースモデリング分析<br>30                   | 60                                       |  |
| 成績評価方法<br>(試験実施方法) | 効果測定100% 効果測定(実習課題)の得点で評価             |                                          |  |
| 備考                 |                                       |                                          |  |

授業概要(シラバス)

| タイトル     |                                       | 内容                                           |
|----------|---------------------------------------|----------------------------------------------|
| 授業科目     | 卒業制作II                                |                                              |
| 実務家教員授業  | O                                     |                                              |
| 学部・学科    | ネットワーク情報学科 (2年制昼間部)                   |                                              |
| 履修年次     | 2年次                                   |                                              |
| 開講学期     | 後期                                    |                                              |
| 科目区分     | 選択                                    |                                              |
| 授業方法     | 実習                                    |                                              |
| 授業時間     | 90単位時間                                |                                              |
| 授業コマ数    | $45 \rightarrow \neg$                 |                                              |
| 授業概要     |                                       | システム開発におけるシーケンス図とクラス図及びテーブル設計書や画面レイアウトについて学ぶ |
| 授業の進め方   | 有識者の指導による実習                           |                                              |
| 達成目標     | シーケンス図とクラス図を作成し、テーブル設計書や画面レイアウトを完成させる |                                              |
| 教科書      | なし                                    |                                              |
| 実務家教員の紹介 | Ⅰ Tエンジニアとして職務経験のある教員が、外部設計を中心にレクチャーする |                                              |
|          | シーケンス図作成の理論<br>1                      | データベース設計の理論<br>31                            |
|          | 2<br>シーケンス図作成の実践                      | 32 データベース設計の実践                               |
|          | 3<br>シーケンス図作成                         | 33  テーブル設計書の作成                               |
|          | 4<br>シーケンス図作成                         | 34  テーブル設計書の作成                               |
|          | 5<br>シーケンス図作成                         | 35  テーブル設計書の作成                               |
|          | 6<br>シーケンス図作成                         | 36  テーブル設計書の作成                               |
|          | 7<br>シーケンス図作成                         | 37 画面レイアウト設計の理論                              |
|          | 8<br>シーケンス図作成                         | 38 画面レイアウト設計の実践                              |
|          | 9<br>シーケンス図作成                         | 39 画面レイアウトの作成                                |
|          | シーケンス図作成<br>10                        | 40 画面レイアウトの作成                                |
|          | 11<br>シーケンス図作成                        | 41 画面レイアウトの作成                                |
|          | 12<br>シーケンス図作成                        | 42 画面レイアウトの作成                                |
|          | 13 シーケンス図レビュー                         | 43 画面レイアウトの作成                                |
|          | 14 シーケンス図レビュー                         | 44 画面レイアウトの作成                                |
| 授業計画     | シーケンス図レビュー<br>15                      | 効果測定<br>45                                   |
|          | クラス図作成の理論<br>16                       | 46                                           |
|          | 17<br>クラス図作成の実践                       | 47                                           |
|          | クラス図作成<br>18                          | 48                                           |
|          | 19<br>クラス図作成                          | 49                                           |
|          | 20<br>クラス図作成                          | 50                                           |
|          | 21<br>クラス図作成                          | 51                                           |
|          | 22<br>クラス図作成                          | $52\,$                                       |
|          | 23<br>クラス図作成                          | 53                                           |
|          | 24<br>クラス図作成                          | 54                                           |
|          | 25<br>クラス図作成                          | 55                                           |
|          | 26<br>クラス図作成                          | 56                                           |
|          | 27<br>クラス図作成                          | 57                                           |
|          | 28<br>クラス図レビュー                        | 58                                           |
|          | 29<br>クラス図レビュー                        | 59                                           |
|          | 30<br>クラス図レビュー                        | 60                                           |
| 成績評価方法   | 効果測定100% 効果測定(実習課題)の得点で評価             |                                              |
| (試験実施方法) |                                       |                                              |
| 備考       |                                       |                                              |

授業概要(シラバス)

| タイトル               | 内容                                                                                                    |                                                                                                    |  |
|--------------------|----------------------------------------------------------------------------------------------------|----------------------------------------------------------------------------------------------------|--|
| 授業科目               | 卒業制作Ⅲ                                                                                                    |                                                                                                    |  |
| 実務家教員授業            | $\bigcirc$                                                                                                    |                                                                                                    |  |
| 学部・学科              | ネットワーク情報学科 (2年制昼間部)                                                                                                    |                                                                                                    |  |
| 履修年次               | 2年次                                                                                                    |                                                                                                    |  |
| 開講学期               | 後期                                                                                                    |                                                                                                    |  |
| 科目区分               | 選択                                                                                                    |                                                                                                    |  |
| 授業方法               | 実習                                                                                                    |                                                                                                    |  |
| 授業時間               | 150単位時間                                                                                                    |                                                                                                    |  |
| 授業コマ数              | 7577                                                                                                    |                                                                                                    |  |
| 授業概要               | システム開発におけるテスト仕様書の作成及び実装について学ぶ                                                                                                    |                                                                                                    |  |
| 授業の進め方             | 有識者の指導による実習                                                                                                    |                                                                                                    |  |
| 達成目標               | テスト仕様書の完成及びシステムのメイン機能を完成させる                                                                                                    |                                                                                                    |  |
| 教科書                | なし                                                                                                    |                                                                                                    |  |
| 実務家教員の紹介           | ITエンジニアとして職務経験のある教員が、企画·設計についてレクチャーする                                                                                                    |                                                                                                    |  |
| 授業計画               | テストの理論<br>1<br>2<br>テスト仕様書の作成<br>3<br>テスト仕様書の作成<br>4<br>テスト仕様書の作成<br>5<br> テスト仕様書の作成<br> テスト仕様書の作成<br>6<br>プログラミング(開発)<br>7<br>8<br> プログラミング(開発)<br>9<br> プログラミング(開発)<br>10 プログラミング(開発)<br>11 プログラミング(開発)<br>12 プログラミング(開発)<br>13 プログラミング(開発)<br>14 プログラミング(開発)<br>15 プログラミング(開発)<br>16 プログラミング(開発)<br>17 プログラミング(開発)<br>18 プログラミング(開発)<br>19 プログラミング(開発)<br>20 プログラミング(開発)<br>21 プログラミング(開発)<br>22 プログラミング(開発)<br>23 プログラミング(開発)<br>24 プログラミング(開発)<br>25 プログラミング(開発)<br>26 プログラミング(開発)<br>27 プログラミング(開発)<br>28 プログラミング(開発)<br>29 プログラミング(開発)<br>30 プログラミング(開発)<br>31 テストの実施<br>32 テストの実施<br>33 テストの実施<br>34 テストの実施<br>35 テストの実施<br>36 テストの実施<br>37 テストの実施<br>38 テストの実施<br>39 テストの実施<br>40 テストの実施 | 41 テストの実施<br>42 テストの実施<br>43 テストの実施<br>44 テストの実施<br>45 テストの実施<br>46 プログラミング (改修)<br>47 プログラミング (改修)<br>48 プログラミング (改修)<br>49 プログラミング (改修)<br>50 プログラミング (改修)<br>51 プログラミング (改修)<br>52 プログラミング (改修)<br>53 プログラミング (改修)<br>54 プログラミング (改修)<br>55 プログラミング (改修)<br>56 プログラミング (改修)<br>57 プログラミング (改修)<br>58 プログラミング (改修)<br>59 プログラミング (改修)<br>60 プログラミング(改修)<br>61 テストの実施<br>62 テストの実施<br>63 テストの実施<br>64 テストの実施<br>65 テストの実施<br>66 テストの実施<br>67 テストの実施<br>68 テストの実施<br>69 テストの実施<br>70 テストの実施<br>71 テストの実施<br>72 テストの実施<br>73 テストの実施<br>74 テストの実施<br>75 効果測定 |  |
|                    |                                                                                                    |                                                                                                    |  |
| 成績評価方法<br>(試験実施方法) | 効果測定100% 効果測定(実習課題)の得点で評価                                                                                                    |                                                                                                    |  |
|                    |                                                                                                    |                                                                                                    |  |

授業概要(シラバス)

| タイトル     |                                          | 内容                  |  |
|----------|------------------------------------------|---------------------|--|
| 授業科目     | 開発総合実習I                                  |                     |  |
| 実務家教員授業  |                                          |                     |  |
| 学部・学科    | ネットワーク情報学科 (2年制昼間部)                      |                     |  |
| 履修年次     | 2年次                                      |                     |  |
| 開講学期     | 後期                                       |                     |  |
| 科目区分     | 選択                                       |                     |  |
| 授業方法     | 実習                                       |                     |  |
| 授業時間     | 90単位時間                                   |                     |  |
| 授業コマ数    | $45 \rightarrow \neg$                    |                     |  |
| 授業概要     | システム開発における企画立案、ユースケース図及びロバストネス図の作成について学ぶ |                     |  |
| 授業の進め方   | 有識者の指導による講義と実習                           |                     |  |
| 達成目標     | 企画立案をおこない、ユースケース図とロバストネス図を完成させる          |                     |  |
| 教科書      | なし                                       |                     |  |
| 実務家教員の紹介 |                                          |                     |  |
|          | システム開発とは<br>1                            | ユースケースモデルレビュー<br>31 |  |
|          | 2<br>企画立案の留意点                            | 32 ユースケースモデルレビュー    |  |
|          | 3<br>業界研究                                | 33 ユースケースモデルレビュー    |  |
|          | 4<br>業界研究                                | 34 ロバストネス分析の理論      |  |
|          | 5<br>業界研究                                | 35<br>ロバストネス分析の実践   |  |
|          | 業界研究<br>6                                | 36 ロバストネス分析         |  |
|          | 7<br>企画立案                                | 37 I<br>ロバストネス分析    |  |
|          | 8<br>企画立案                                | 38 ロバストネス分析         |  |
|          | 9<br>企画立案                                | 39 ロバストネス分析         |  |
|          | 10 企画立案                                  | 40 ロバストネス分析         |  |
|          | 11<br>企画立案                               | 41 ロバストネス分析         |  |
|          | 12 企画立案                                  | 42 ロバストネス分析         |  |
|          | 13 企画立案                                  | 43 ロバストネス図レビュー      |  |
|          | 14 企画立案                                  | 44 ロバストネス図レビュー      |  |
| 授業計画     | 15<br>企画立案                               | 45 効果測定             |  |
|          | 企画書レビュー<br>16                            | 46                  |  |
|          | 17<br>企画書レビュー                            | 47                  |  |
|          | 企画書レビュー<br>18                            | 48                  |  |
|          | ドメインモデリングの理論<br>19                       | 49                  |  |
|          | 20<br>ドメインモデリングの実践                       | 50                  |  |
|          | ドメインモデリング分析<br>21                        | 51                  |  |
|          | 22<br>ユースケースモデリングの理論                     | 52                  |  |
|          | 23<br>ユースケースモデリングの実践                     | 53                  |  |
|          | ユースケースモデリング分析<br>24                      | 54                  |  |
|          | ユースケースモデリング分析<br>25                      | 55                  |  |
|          | ユースケースモデリング分析<br>26                      | 56                  |  |
|          | 27<br>ユースケースモデリング分析                      | 57                  |  |
|          | ユースケースモデリング分析<br>28                      | 58                  |  |
|          | 29<br>ユースケースモデリング分析                      | 59                  |  |
| 成績評価方法   | ユースケースモデリング分析<br>30<br>60                |                     |  |
| (試験実施方法) | 効果測定100% 効果測定(実習課題)の得点で評価                |                     |  |
| 備考       |                                          |                     |  |

授業概要(シラバス)

| タイトル     |                                              | 内容                       |
|----------|----------------------------------------------|--------------------------|
| 授業科目     | 開発総合実習Ⅱ                                      |                          |
| 実務家教員授業  |                                              |                          |
| 学部・学科    | ネットワーク情報学科 (2年制昼間部)                          |                          |
| 履修年次     | 2年次                                          |                          |
| 開講学期     | 後期                                           |                          |
| 科目区分     | 選択                                           |                          |
| 授業方法     | 実習                                           |                          |
| 授業時間     | 90単位時間                                       |                          |
| 授業コマ数    | $45 - 7$                                     |                          |
| 授業概要     | システム開発におけるシーケンス図とクラス図及びテーブル設計書や画面レイアウトについて学ぶ |                          |
| 授業の進め方   | 有識者の指導による講義と実習                               |                          |
| 達成目標     | シーケンス図とクラス図を作成し、テーブル設計書や画面レイアウトを完成させる        |                          |
| 教科書      | なし                                           |                          |
| 実務家教員の紹介 |                                              |                          |
|          | シーケンス図作成の理論<br>1                             | データベース設計の理論<br>31        |
|          | $\sqrt{2}$<br>シーケンス図作成の実践                    | 32 データベース設計の実践           |
|          | 3<br>シーケンス図作成                                | 33  テーブル設計書の作成           |
|          | $\overline{4}$<br>シーケンス図作成                   | 34 テーブル設計書の作成            |
|          | 5<br>シーケンス図作成                                | 35 テーブル設計書の作成            |
|          | シーケンス図作成<br>6                                | 36  テーブル設計書の作成           |
|          | $7\phantom{.0}$<br>シーケンス図作成                  | 37 画面レイアウト設計の理論          |
|          | 8<br>シーケンス図作成                                | 38 画面レイアウト設計の実践          |
|          | 9<br>シーケンス図作成                                | 39 画面レイアウトの作成            |
|          | 10 シーケンス図作成                                  | 40 画面レイアウトの作成            |
|          | 11 シーケンス図作成                                  | 41<br>画面レイアウトの作成         |
|          | 12 シーケンス図作成                                  | 42 画面レイアウトの作成            |
|          | 13 シーケンス図レビュー<br>14 シーケンス図レビュー               | 43 画面レイアウトの作成            |
|          | 15 シーケンス図レビュー                                | 44 画面レイアウトの作成<br>45 効果測定 |
| 授業計画     | 16 クラス図作成の理論                                 | 46                       |
|          | 17<br>クラス図作成の実践                              | 47                       |
|          | 18<br>クラス図作成                                 | 48                       |
|          | クラス図作成<br>19                                 | 49                       |
|          | 20<br>クラス図作成                                 | 50                       |
|          | 21<br>クラス図作成                                 | 51                       |
|          | 22<br>クラス図作成                                 | 52                       |
|          | 23<br>クラス図作成                                 | 53                       |
|          | クラス図作成<br>24                                 | 54                       |
|          | 25<br>クラス図作成                                 | 55                       |
|          | 26<br>クラス図作成                                 | 56                       |
|          | 27<br>クラス図作成                                 | 57                       |
|          | 28<br>クラス図レビュー                               | 58                       |
|          | 29<br>クラス図レビュー                               | 59                       |
|          | 30<br>クラス図レビュー                               | 60                       |
| 成績評価方法   | 効果測定100% 効果測定(実習課題)の得点で評価                    |                          |
| (試験実施方法) |                                              |                          |
| 備考       |                                              |                          |

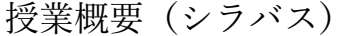

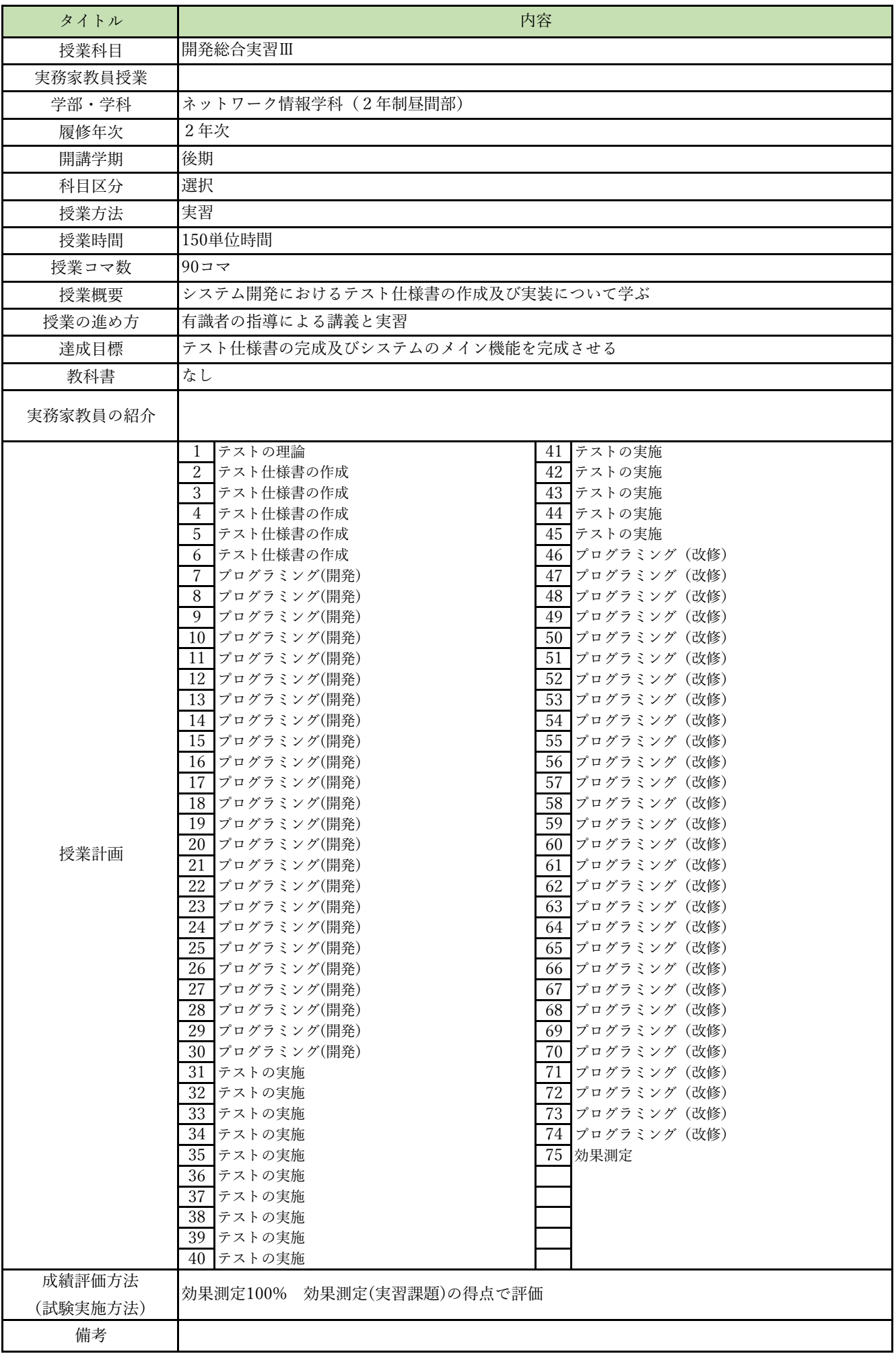